# AvatareinVR

# Repräsentation von Usern in kollaborativen VR Anwendungen

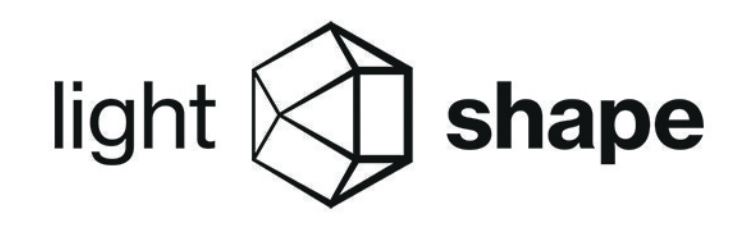

#### Problemstellung:

Virtual Reality ist immer weiter auf dem Vormarsch. Mittlerweile ist diese Technologie auch in der Industrie angekommen. Vor allem die Möglichkeit VR kollaborativ zu nutzen ist für die Unternehmen hoch interessant. Ein Problem dabei stellt die visuelle Repräsentanz der User dar.

In den meisten aktuellen kollaborativen Anwendung wird die Repräsentation durch einen fiktiven Avatar gelöst. Für Führungskräfte von Unternehmen kommt dies jedoch meistens nicht in Frage, da diese sich nicht durch einen fiktiven oder konfigurierten Avatar "lächerlich" machen möchten.

In Zukunft soll es ebenfalls möglich sein Meetings mit anderen Unternehmen oder Standorten in VR abzuhalten. Die Teilnehmer dürfen bei der Repräsentation mittels eines Avatars nicht durch stereotypen verletzt werden.

Die Lösung für das Problem ist einen Avatar zu erschaffen, dessen Repräsentation dem Ebenbild des Users gleicht.

Dieser Lösungsansatz beinhaltet jedoch mehrere negative Aspekte. Gesichter können aufgrund der VR-Brille nicht gesehen werden.Der Raum müsste aus grünen Wänden bestehen.

### Lösungsansatz 2:

Mittels Photogrammetrie soll ein komplettes 3D Modell eines Users erstellt werden. Der User stellt sich in ein vorgefertigtes Rig auf welchem 24 Kameras befästigt sind. Mit einem Knopfdruck werden dann aus 24 Bildern ein 3D Modell erstellt. Jedoch zu kostspielig und zu lange Nachbearbeitungszeit für ein gutes Model.

### Lösungsansatz 3:

Der User wird vor dem verwenden der VR Anwendung mittels eines Tiefensensors und einem iPad abgescannt. Aus diesem Scan wird ein 3D Modell generiert und durch eine selbst entwickelte Software ein fertiger Avatar erstellt. Diesen Avatar kann dann in Unity VR Anwendungen mittels der Asset Bundle Technologie dynamisch in die Szene geladen werden ohne für jeden Scan eine neue Anwendung kompilieren zu müssen.

#### Dabei verwendet Lightshape die Technologie Asset Bundle

von Unity.

# Anforderungen:

- Schnelle Lösung für spontane Einsätze
- Fortlaufend für alle Anwendungen benutzbar
- Keine neue Kompilierung nach jedem Scan

# Lösungsansatz 1:

Der Raum wird in einen Greenscreen Raum umgewandelt. Über eine in der VR Brilleintegrierte, oder aufmontierte Kamera soll das reale Bild über die VR Welt gelayert werden. Über ein Filterverfahren wird die grüne Umgebung in einen transparenten Alpha Kanal umgewandelt, so dass die realen User direkt in der VR Welt dargestellt werden.

Ziel des Projektes war es diesem Wunsch so gut wie möglich zu erfüllen und der Zukunft etwas näher zu kommen.

Die Lösung musste dabei an eine bereits existierende Schnittstelle anknüpfen mit welcher das Unternehmen dynamisch Content in eine VR Anwendung hineinlädt, ohne dass dieser bereits auf den Rechnern der User vorhanden ist.

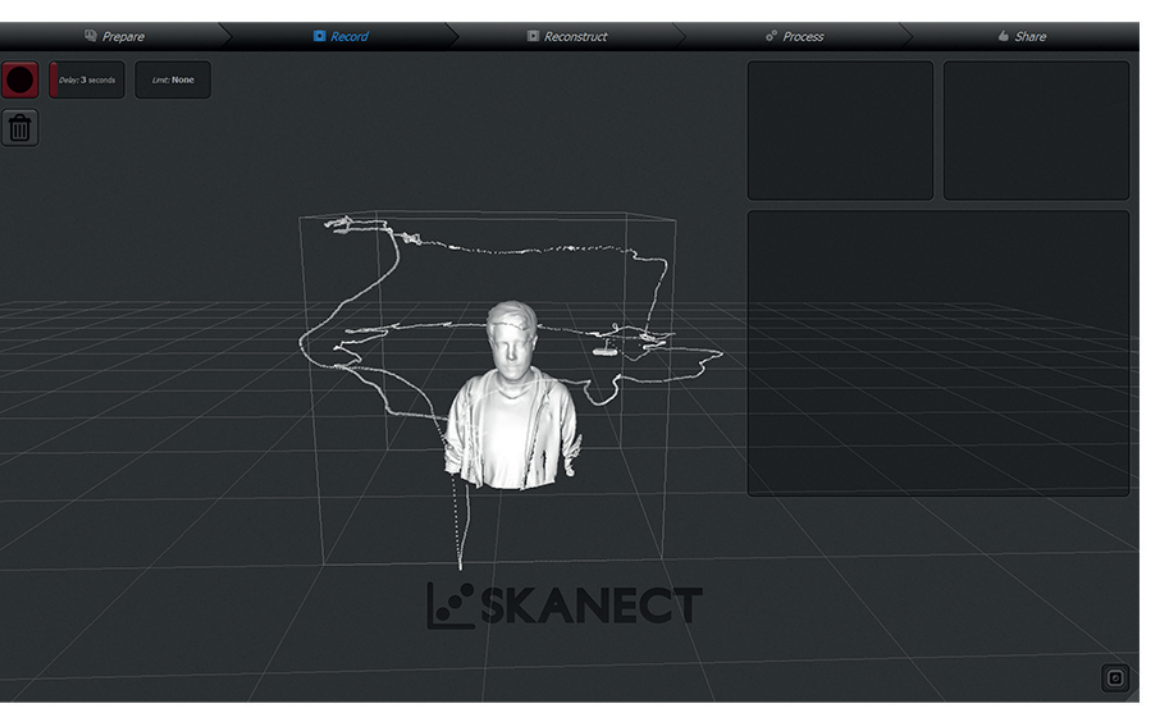

Abb.: Rohmodell nach dem Scan mit Scanverlauf

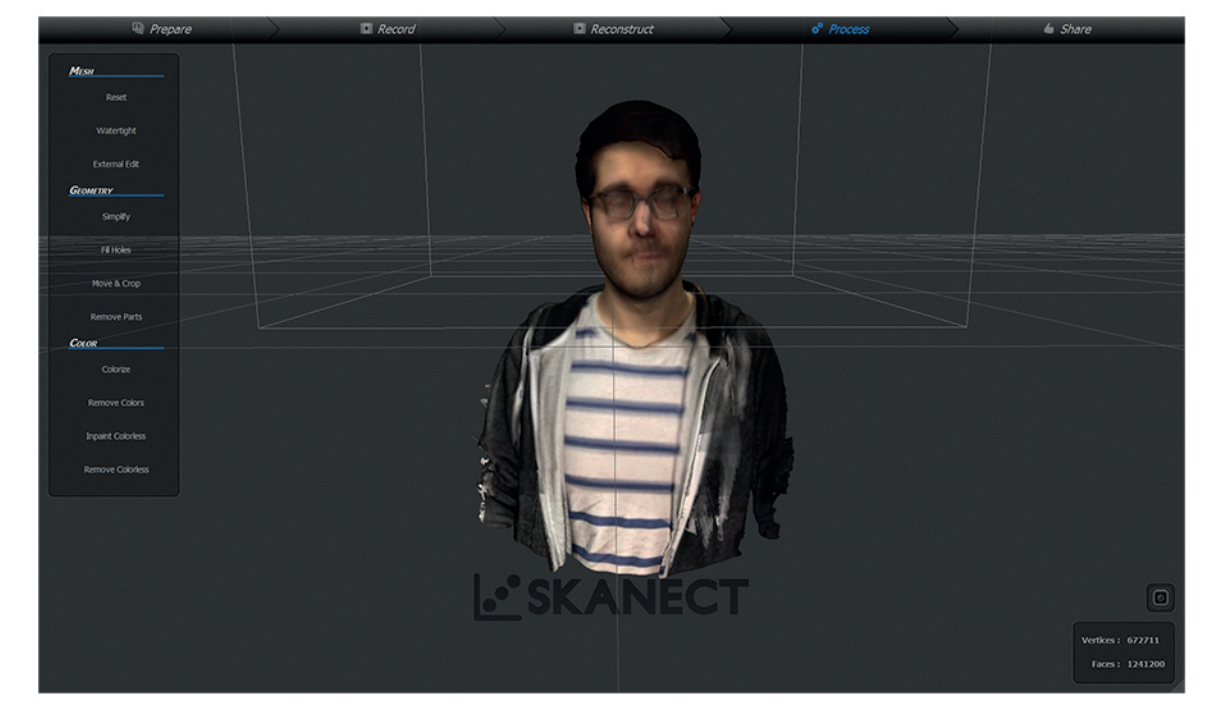

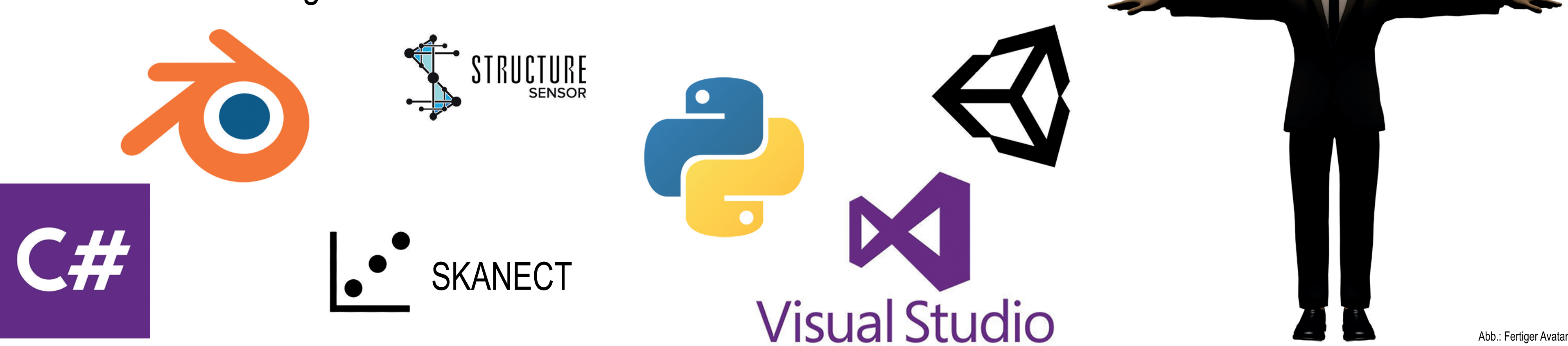

#### Projektziel:

Dieses Projekt ist in Kooperation mit der Firma Lightshape GmbH & Co. KG entstanden, um für zukünftige VR Anwendungen eine Lösung zu entwickeln.

Dabei sollten alle aufgelisteten Anforderungen erfüllt werden um einen realen Kundenwunsch zu erfüllen. Hochrangige Mitarbeiter und Führungskräfte sollen sich dabei im Hauseigenen "Holodeck" gemeinsam eine VR Anwendung anschauen. Aktuell wird auch hier die Repräsentation durch einen fiktiven Avatar gelöst. Dabei kam der Wunsch nach personalisierten Avataren auf.

# Ergebnis:

Durch das Projekt entstand ein Ablauf, bei welchem man vom Scannen des Users bis zum verwenden eines Avatars mit dem Ebenbild des Users in der VR Anwendung nur wenige Minuten benötigt.

Hierzu habe ich eine Windows Form, sprich eine grafische Oberfläche, mit der man ein Pythonscript in der 3D Entwicklungssoftware Blender und eine Funktion in der Game Engine Unity ausführen kann. Mit dieser Windows Form ist gewährleistet, dass auch ein Laie die Schritte vom Scan bis zum Avatar durchführen kann.

Das Pythonscript setzt den gescannten Kopf auf einen Körper, skinned und rigged diesen.

Aus dem daraus entstehenden FBX wird mittels Unity ein Asset Bundle aus dem Avater erstellt welcher mit ein paar benötigten Scripten versehen wurde.

Dieser Avatar kann in einer Multiplayer VR Unity Anwendung geladen und dort von einem Operator/Server einem Client zugeordnet werden.

# Erfahrungen und Highlights:

Durch das Projekt habe ich die Programmiersprache Python gelernt und dabei vor allem zu beginn mit der Syntax und der Whitespace – Tab Regel zu kämpfen gehabt. Ebenfalls war das erstellen einer Windows Form neu für mich. Die Entwicklung mittels Visual Studio war jedoch sehr einfach und empfehlenswert. Probleme machte mir das ausführen von command prompts durch Prozesse. Nicht immer war durch die Konsole ersichtlich, ob oder welchen Fehler ich beim Programmieren gemacht habe. Ein Highlight während des Projektes war es den Structure

Abb.: Watertight Modell mit grober Textur

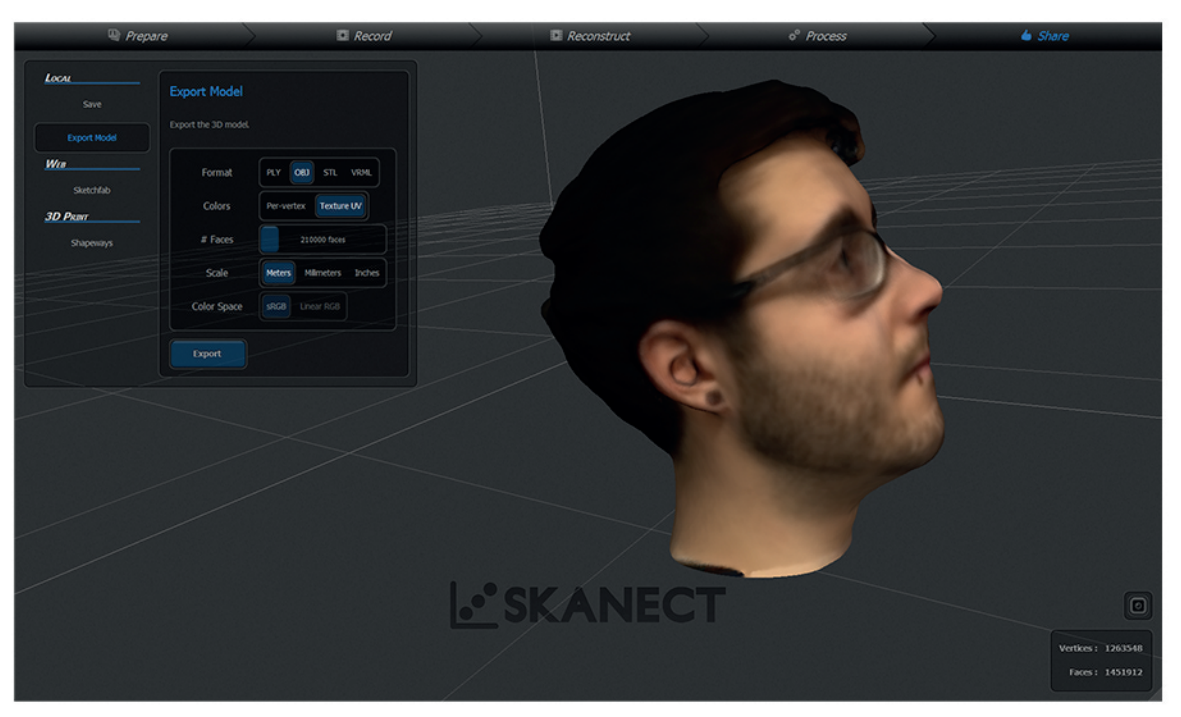

Abb.: Abgetrenntes Modell des Kopfes mit fertiger UV Textur bereit zum OBJ Export

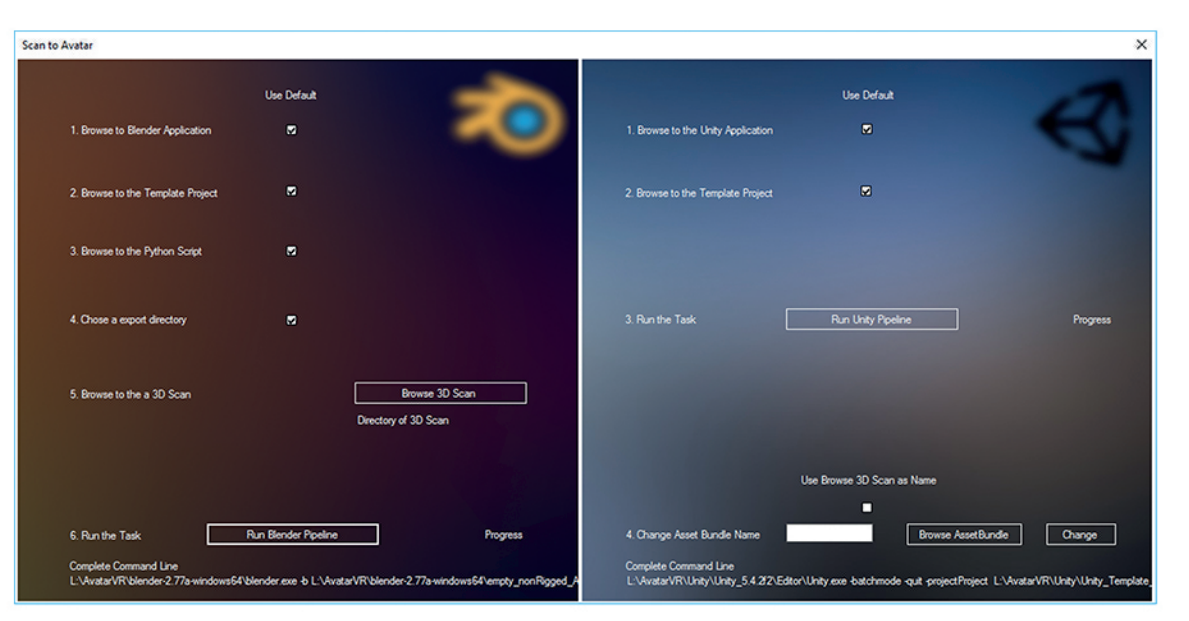

Abb.: Grafische Oberfläche für die Blender und Unity Pipeline

#### Verwendete Technologien